<span id="page-0-0"></span>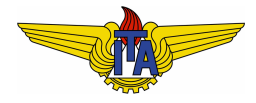

## **Instituto Tecnológico de Aeronáutica**

Divisão de Engenharia Eletrônica Departamento de Sistemas e Controle São José dos Campos, São Paulo, Brasil

# Aula 23 - PID no plano s

Rubens J M Afonso

EES-10: Sistemas de Controle I

28 de maio de 2018

# Estratégia de uso do PID

- Termos proporcional e derivativo podem ser usados para ajustar os polos de forma a fornecer o desempenho desejado no regime transitório:
- Termo integrativo aumenta o tipo do sistema, permitindo ajustar o erro em regime estacionário para um certo tipo de entrada.
- PID pode ser parametrizado como

$$
C_{PID}(s) = K_p + \frac{K_i}{s} + K_d s = K \frac{(s+z_1)(s+z_2)}{s},
$$
 (1)

em que  $K_p$  é o ganho proporcional,  $K_i$  é o ganho integrativo e  $K_d$ , o ganho derivativo.

### **Example 1.**

<span id="page-2-0"></span>● Planta cujo modelo é dado pela função de transferência

$$
G(s) = \frac{5}{(s+1)(s+2)}.
$$
 (2)

Requisitos para resposta ao degrau em malha fechada

• 
$$
M_p \leq 0, 1 \Rightarrow \xi \geq 0,59 \Rightarrow \arccos(\xi) \leq 53,8^\circ
$$
,

• 
$$
t_p \le 1, 0s \Rightarrow \omega_d \ge \frac{\pi}{1,0} = 3, 14 \text{ rad/s},
$$

Erro em regime estacionário para entrada degrau  $e_{ss,d} = 0$ .

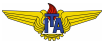

- $\bullet$  Não há polos no LGR que atendem aos requisitos de sobressinal e tempo de pico simultaneamente  $\Rightarrow$  necessário avanço de fase;
- Polos desejados = −3+3,5*j* <sup>e</sup> ¯ = −3−3,5*j* ⇒ *M<sup>p</sup>* = 0,068  $e t_p = 0.9 s$ .

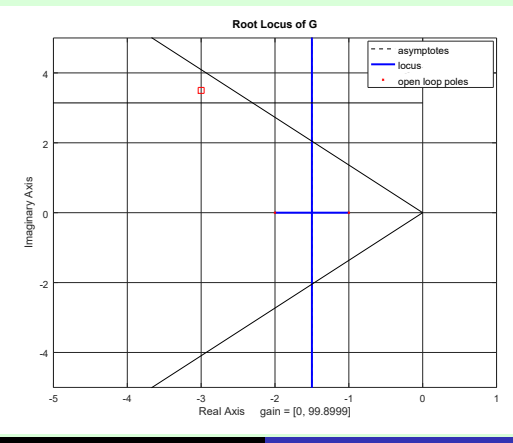

Rubens J M Afonso [PID no plano s](#page-0-0)

- Primeiro zero do PID deve influenciar *pouco* no LGR ⇒ suficientemente próximo do polo na origem do PID;
- $\bullet$  Regra para escolha:  $z_1 = -\text{Re}\{\Box\}/10 \Rightarrow z_1 = 0.3;$
- Segundo zero deve ser calculado para que o compensador PID forneça a fase desejada no polo  $\Box$ :

<span id="page-4-0"></span>
$$
\angle C_{PID}(\Box)G(\Box) = 180^{\circ} + k \cdot 360^{\circ}.
$$
 (3)

Calculando

$$
\angle C_{PID}(\square) = \angle (\square + z_1) + \angle (\square + z_2) - \angle (\square), \tag{4}
$$

pode-se isolar

$$
\phi = \angle (\Box + z_2) = 180^\circ + k \cdot 360^\circ - \angle G(\Box) - \angle (\Box + z_1) + \angle (\Box).
$$
 (5)

$$
\varphi = \angle(\Box + z_2) \Rightarrow z_2 = -\operatorname{Re}\{\Box\} + \frac{\operatorname{Im}\{\Box\}}{\tan{(\varphi)}}.
$$

Aplicando os valores deste exemplo

$$
\phi = 48.6^{\circ} \tag{7}
$$

$$
z_2 = 3 + \frac{3,5}{\tan(48,6^\circ)} = 6,08. \tag{8}
$$

Calcular o ganho impondo que

<span id="page-5-0"></span>
$$
|C_{PID}(\Box)G(\Box)|=1,
$$
\n(9)

donde

$$
K\left|\frac{(\Box+z_1)(\Box+z_2)}{\Box}G(\Box)\right|=1.
$$
 (10)

. (6)

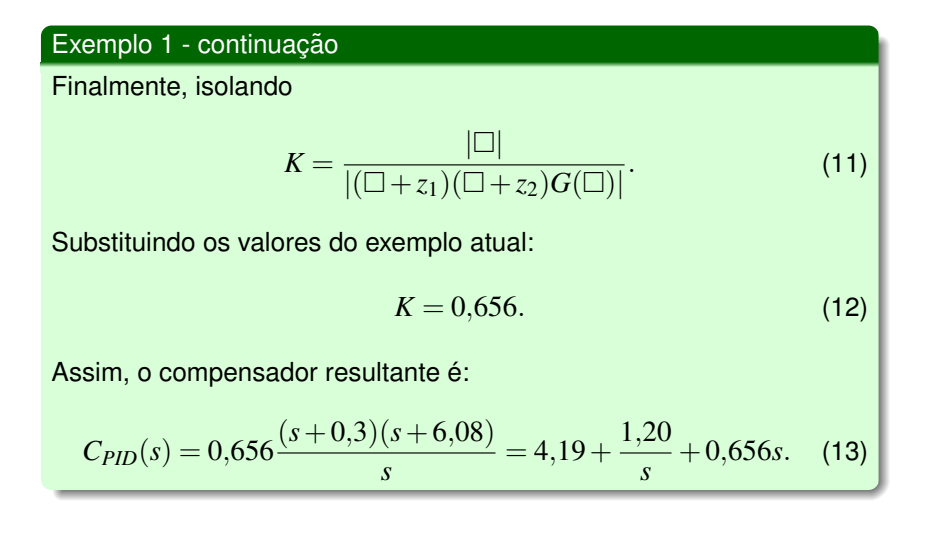

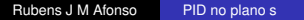

- $\bullet$  LGR do sistema compensado  $C_{PID}(s)G(s) \rightarrow$  passagem pelos polos desejados;
- $\bullet$  Um polo de MF entre  $0 \text{ e } 0,3$ , mais próximo do eixo imaginário do que o zero  $\Rightarrow$  modo mais lento na resposta ao degrau.

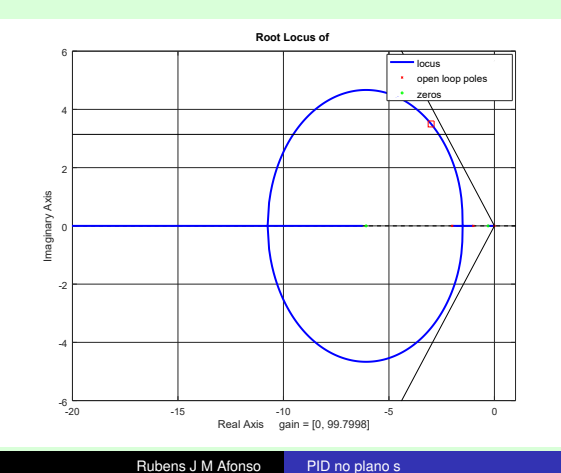

- $\bullet$  LGR do sistema compensado  $C_{PID}(s)G(s) \rightarrow$  passagem pelos polos desejados;
- $\bullet$  Um polo de MF entre  $0 \text{ e } 0,3$ , mais próximo do eixo imaginário do que o zero  $\Rightarrow$  modo mais lento na resposta ao degrau.

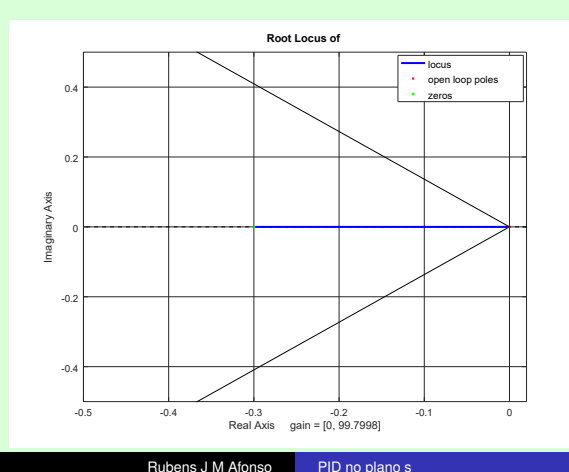

- $\bullet$  *t<sub>p</sub>*  $\approx$  0,65*s* < 1 *s*;
- $M_p = 5\%$  devido ao polo que o PID insere próximo da origem.

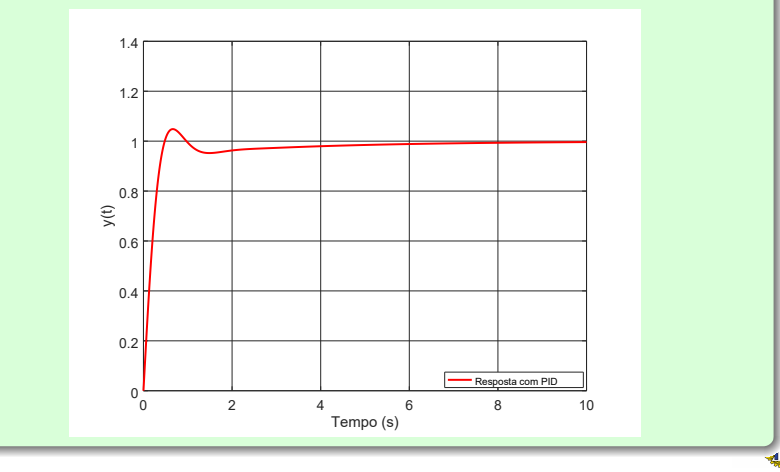

- $\bullet$  Estratégia de projeto utilizada no exemplo [1](#page-2-0) inspirada no projeto do compensador de avanço e atraso de fase:
	- um zero do PID (equivalente ao zero do compensador de avanço) para satisfazer a condição de fase (note que o polo foi tomado como  $s \rightarrow \infty$ );
	- outro zero suficientemente à direita do par de polos dominantes de maneira a influenciar *pouco* no LGR (semelhante ao zero do compensador de atraso)
	- $\bullet$  polo do compensador PID foi colocado em  $s = 0$  (caso limite do polo do compensador de atraso);
- Contudo, o fato de o PID apresentar dois zeros pode ser usado como um grau de liberdade extra.

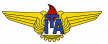

#### **Example 2.**

- <span id="page-11-0"></span>Mesma planta e mesmos os requisitos dados no exemplo [1;](#page-2-0)
- $\bullet$  Ambos os zeros do PID na mesma posição, i. e.,  $z_1 = z_2$ .
- Condição de ângulo da Equação [\(4\)](#page-4-0) com  $z_1 = z_2 = z$ :

$$
\angle C_{PID}(\square) = 2\angle(\square + z) - \angle(\square), \qquad (14)
$$

pode-se isolar

$$
\phi = 2\angle(\Box + z) = 180^\circ + k \cdot 360^\circ - \angle G(\Box) + \angle(\Box). \tag{15}
$$

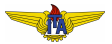

$$
\phi = 2\angle(\Box + z) \Rightarrow z = -\operatorname{Re}\{\Box\} + \frac{\operatorname{Im}\{\Box\}}{\tan\left(\frac{\phi}{2}\right)}.\tag{16}
$$

Aplicando os valores deste exemplo

$$
\phi = 176.3^{\circ} \tag{17}
$$

$$
z = 3 + \frac{3,5}{\tan\left(\frac{176,3^{\circ}}{2}\right)} = 3,11.
$$
 (18)

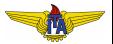

Calcular o ganho impondo a igualdade dada na Equação [\(9\)](#page-5-0) considerando  $z_1 = z_2 = z$ 

$$
K\left|\frac{(\Box + z)^2}{\Box}G(\Box)\right| = 1.
$$
 (19)

Isolando

$$
K = \frac{|\Box|}{|(\Box + z)^2 G(\Box)|}.
$$
 (20)

Substituindo os valores do exemplo atual:

$$
K=1,10.\t(21)
$$

Compensador resultante

$$
C_{PID}(s) = 1,10 \frac{(s+3,11)^2}{s} = 6,87 + \frac{10,7}{s} + 1,10s.
$$

+1,10*s*. (22)

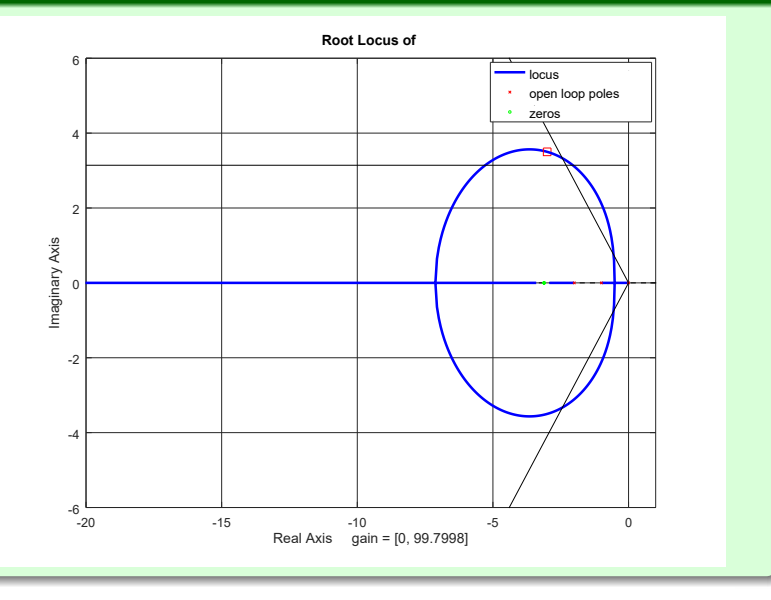

- <span id="page-15-0"></span> $\bullet$  *t<sub>p</sub>*  $\approx$  0,52*s* < 1*s*
- $M_p = 18\%$ : aumento no sobressinal.
- Terceiro polo *s* = −2,52 → dois zeros em *s* = −3,11 predominam na resposta.

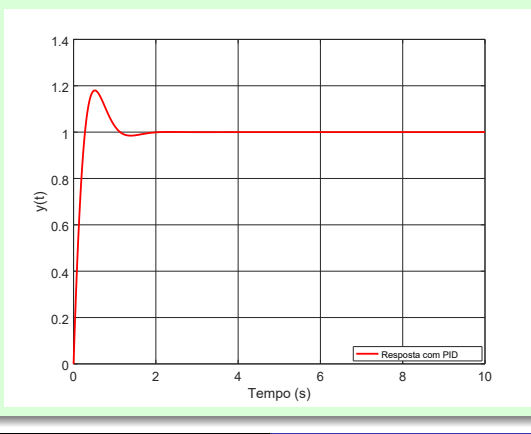